# **Jorge E. Hirsch, su índice h y otros índices derivados**

## **Jorge E. Hirsch, his h-index and other derived indices**

### **Tomàs Baiget**

#### Cómo citar este artículo:

**Baiget, Tomàs** (2024). "Jorge E. Hirsch, su índice h y otros índices derivados [Jorge E. Hirsch, his h-index and other derived indices]". *Infonomy*, 2(1), e24006. *<https://doi.org/10.3145/infonomy.2024.006>*

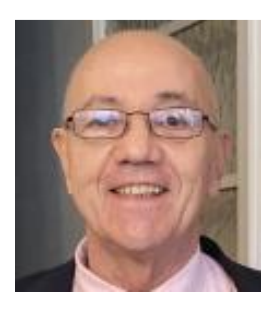

#### **Tomàs Baiget**

*<https://orcid.org/0000-0003-0041-2665> <https://www.directorioexit.info/ficha46> Ediciones Profesionales de la Información SL [baiget@gmail.com](mailto:baiget@gmail.com)*

#### **Resumen**

Se explica el índice h y cómo se calcula. El artículo se inicia con una corta nota biográfica de su inventor Jorge E. Hirsh, físico nuclear y pacifista. Se comentan las caracterísicas del índice h y las críticas que ha recibido. Se presentan otros índices derivados (m, i, g). Se hace una breve mención al programa Publish or Perish.

#### **Palabras clave**

Jorge E. Hirsch; Índice h; Índice n; Índice i; Índice g; h-classics; Características; Ventajas; Críticas.

#### **Abstract**

The h-index and how it is calculated are explained. The article begins with a short biographical note of its inventor Jorge E. Hirsh, nuclear physicist and pacifist. The characteristics of the h-index and the criticisms it has received are discussed. Other derived indices (m, i, g) are presented. A brief mention is made of the Publish or Perish program.

#### **Keywords**

Jorge E. Hirsch; h-index; n-index; i-index; g-index; h-classics; Characteristics; Advantages; Criticisms.

#### **1. Introducción**

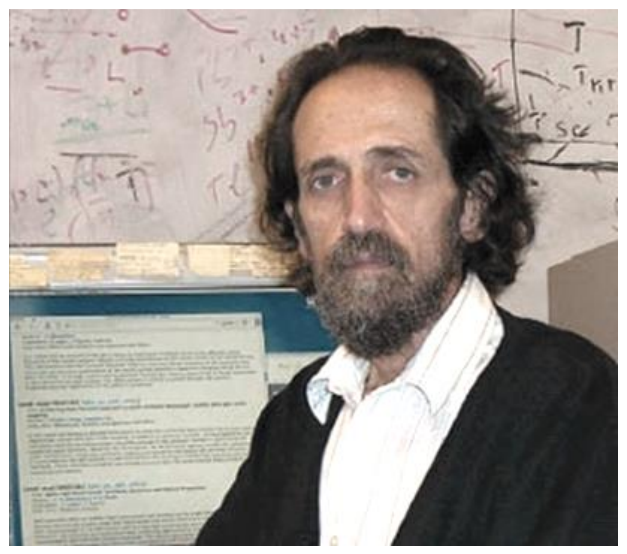

En 2005, el argentino **Jorge E. Hirsch** (Buenos Aires, 1953-) (figura 1), físico nuclear, profesor de la *Universidad de California San Diego*, inventó un índice que debía revolucionar la bibliometría, dando lugar a centenares de estudios. Una búsqueda en *Scopus* por "indice h" OR "h-index" en los títulos obtiene hoy 798 resultados.

Hirsch publicó su trabajo en la revista *Proceedings of the National Academy of Sciences* (*PNAS*) (figura 2).

Figura 1. Jorge E. Hirsch en 2007

#### **2. Hirsch, activista contra la guerra**

Antes de entrar en materia, ofrecemos unas curiosas notas sobre la interesante personalidad de Hirsch.

Los Estados Unidos y sus aliados habían invadido Irak en marzo de 2003, con la falsedad de que ese país había fabricado armas atómicas.

#### A principios de 2006, Hirsch argumentó que

"múltiples noticias de evidencia independientes sugieren que Estados Unidos están embarcados en un camino premeditado que conducirá inexorablemente al uso de armas nucleares contra Irán en un futuro muy cercano":

*<https://original.antiwar.com/jorge-hirsch/2006/01/09/how-to-stop-the-planned-nuking-of-iran>*

También especuló que para justificar un ataque contra Irán con armas nucleares, las autoridades estadounidenses podrían hacer una afirmación falsa, pero difícil de refutar, de que los biólogos iraníes están tratando de desarrollar una cepa del virus de la gripe aviar H5N1 que sería transmisible de humanos, y que los virus serían transportados a Europa por aves migratorias al inicio del verano de 2006:

*<https://original.antiwar.com/jorge-hirsch/2006/03/15/iran-and-bird-flu-the-perfect-casus-belli>*

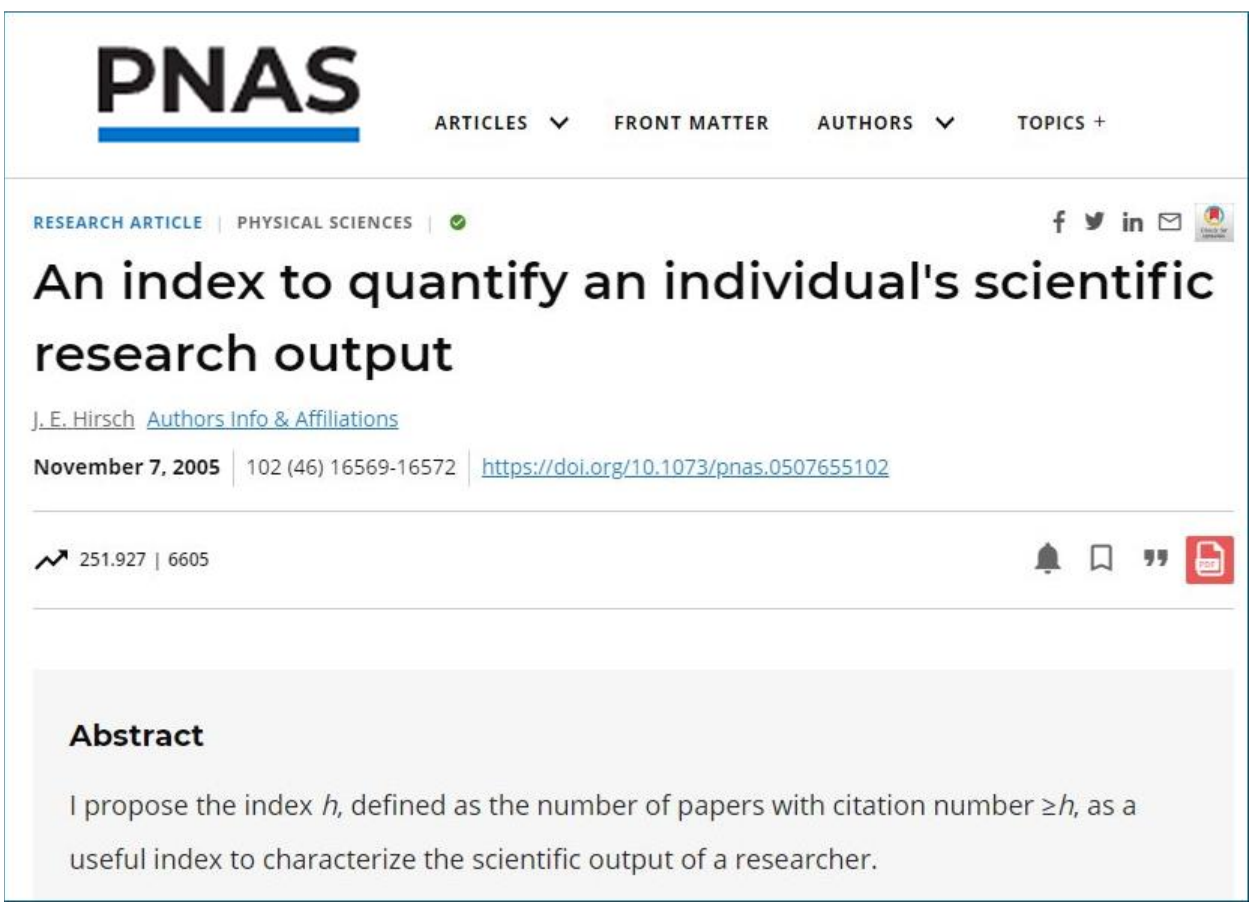

Figura 2. Web de la revista *PNAS* mostrando el artículo de Jorge E. Hirsch. Abajo a la izquierda se informa que ha sido leído (*views*) 252.000 veces y ha recibido 6.600 citas (datos de *Crossref*). *<https://doi.org/10.1073/pnas.0507655102>*

En abril de 2006, Hirsch y otros 11 físicos enviaron una carta al presidente George W. Bush, advirtiendo de los peligros del uso de armas nucleares tácticas contra Irán. *[https://www.globalresearch.ca/prominent-us-physicists-call-nuclear-weapons-against-iran](https://www.globalresearch.ca/prominent-us-physicists-call-nuclear-weapons-against-iran-gravely-irresponsible/2308)[gravely-irresponsible/2308](https://www.globalresearch.ca/prominent-us-physicists-call-nuclear-weapons-against-iran-gravely-irresponsible/2308)*

La carta, fechada el 17 de abril, fue en respuesta a artículos en *The New Yorker* y *The Washington Post* que indicaban que el Pentágono estaba considerando activamente tales opciones. Según parece la carta ayudó a disuadir a Bush de atacar a Irán.

Ver una entrevista a Hirsch en la *University of California TV* (figura 3):

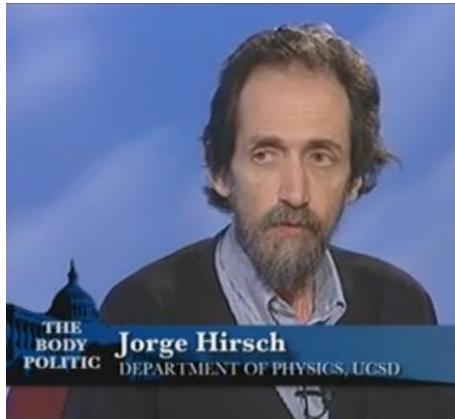

Figura 3. Fotograma de la entrevista de la *UCTV* a Jorge E. Hirsch (2006)

 *<https://youtu.be/lHzcmjyBCuE> [https://www.uctv.tv/shows/The-Body-Politic-Iran-China-](https://www.uctv.tv/shows/The-Body-Politic-Iran-China-%202006-11514)[2006-11514](https://www.uctv.tv/shows/The-Body-Politic-Iran-China-%202006-11514)*

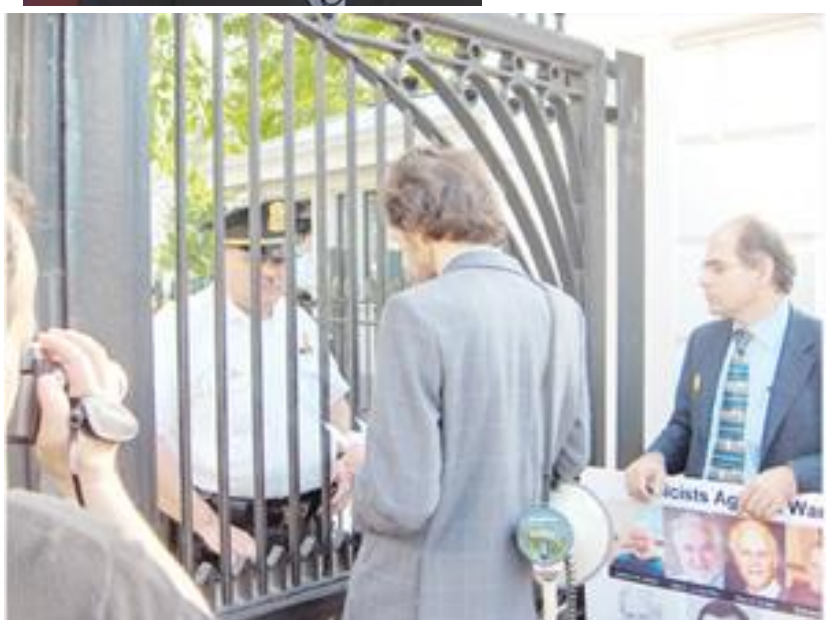

Figura 4. Hirsh en 2007 tratando en vano de entrar en la Casa Blanca.

*[https://www.aps.org/publicati](https://www.aps.org/publications/apsnews/200606/physicist-protest.cfm) [ons/apsnews/200606/physicist](https://www.aps.org/publications/apsnews/200606/physicist-protest.cfm) [-protest.cfm](https://www.aps.org/publications/apsnews/200606/physicist-protest.cfm)*

#### **3. Definición de índice h**

#### En su artículo

Hirsch, Jorge E. (2005). "An index to quantify an individual's scientific research output". *Proceedings of the National Academy of Sciences of the USA*, 102(46), pp. 16569-16572. *<https://doi.org/10.1073/pnas.0507655102>*

Hirsh propuso su índice para caracterizar la producción científica de un autor, pero también puede aplicarse a una revista, a una institución, a una disciplina o a un país.

> Índice **h** es el mayor número (**h**) tal que **h** artículos tienen al menos **h** citas

Veamos un ejemplo de cómo hallarlo de una forma gráfica, más intuitiva.

Supongamos que tenemos un autor (o institución, país, etc.) del que conocemos toda su producción científica: 10 artículos en total. Los ordenamos por el número de citas que han recibido (tabla 1).

El índice **h** del autor estudiado es 5, porque 5 de sus articulos han sido citados 5 o más veces. Los datos de la tabla 1 se representan en la figura 5.

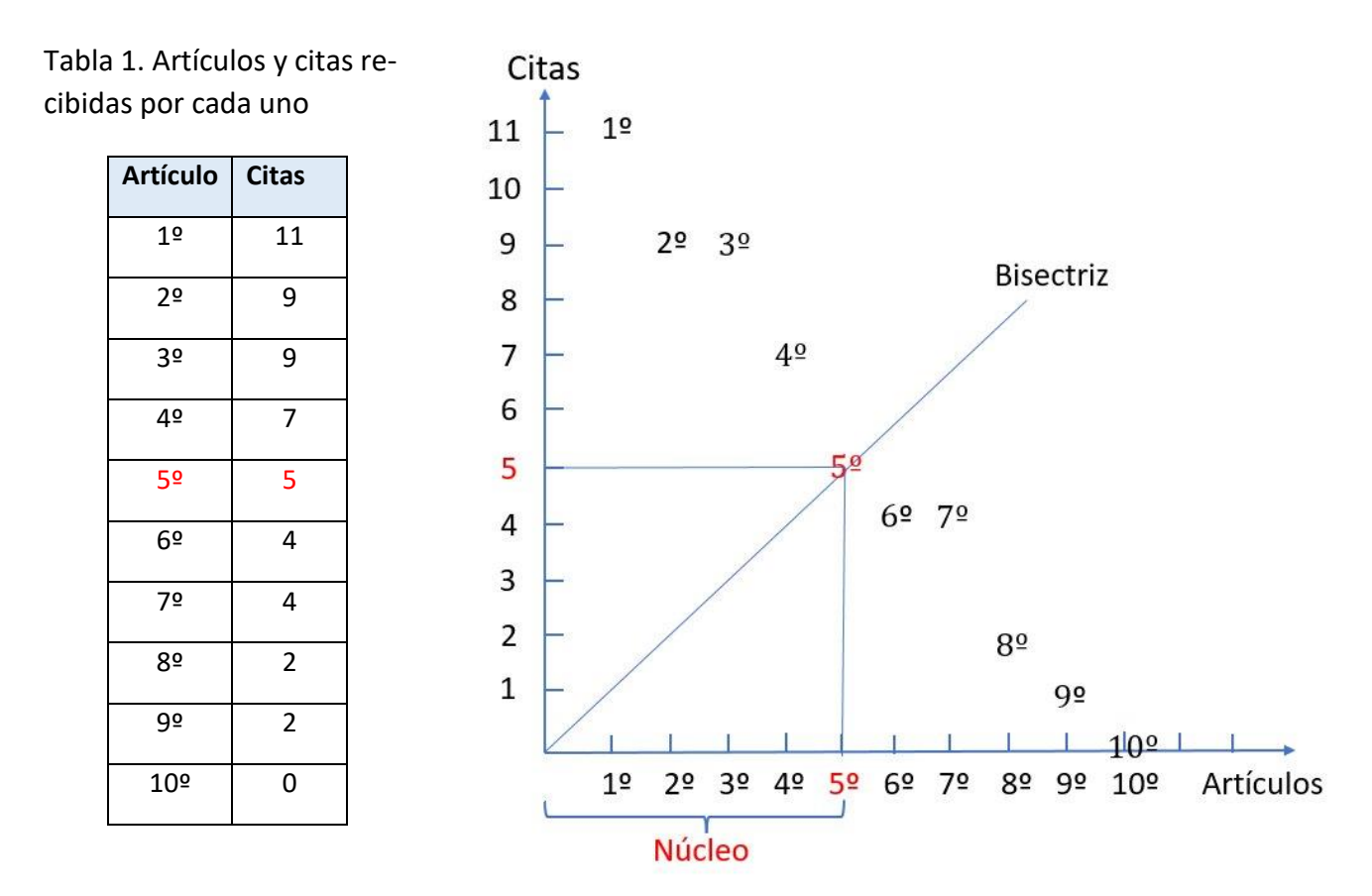

Figura 5. Obtención gráfica del índice **h**, que se señala por la bisectriz del primer cuadrante. Se denomina núcleo h a los artículos que determinan el índice.

El índice **h** reúne en un único indicador una medida de cantidad e impacto de la producción científica de un investigador o ente, aspectos que tradicionalmente se han medido por separado utilizando diferentes indicadores. Otro beneficio es que es bastante sencillo de calcular a partir de los datos de citas disponibles en las bases de datos científicas como *Web of Knowledge*, *Scopus* o *Google Scholar*.

Además, el índice **h** es insensible en el caso de que haya uno o varios artículos muy citados.

Las bases de datos bibliográficas que en las referencias incluyen la bibliografía citada, ofrecen el cálculo de los índices **h** de los autores:

#### **Ejemplo. Datos de un autor en** *Scopus*:

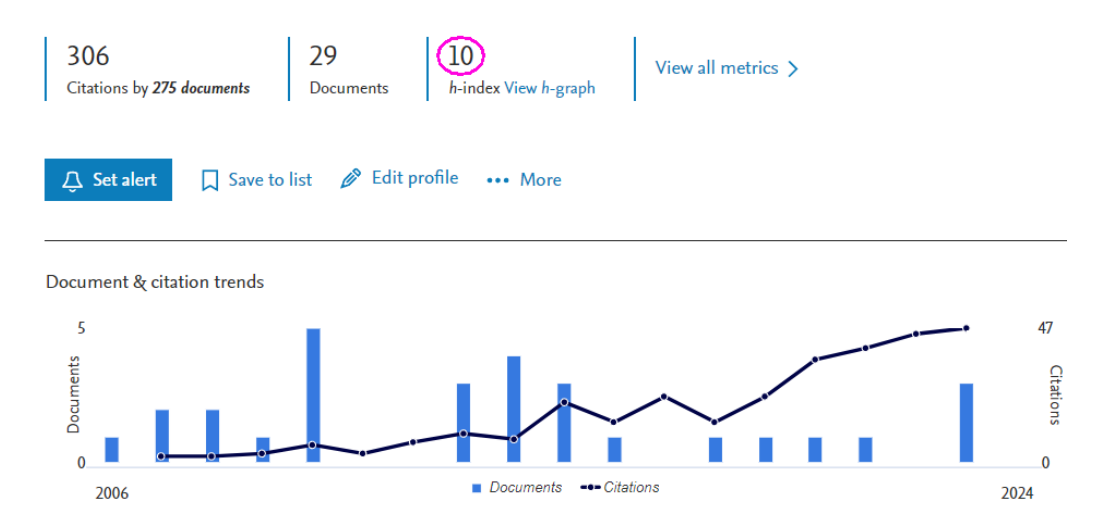

Figura 6. Perfil de un autor según sus 29 artículos indexados en *Scopus*. Nos informa que desde 2006 ha recibido 306 citas, y su índice **h** es 10. Estos datos *Scopus* los calcula y publica automáticamente.

#### **Ejemplo. Datos de un autor en** *Google Scholar*

En *Google Scholar Citations* cada autor ha de construir su perfil, aunque luego se van añadiendo automáticamente las citas a medida que se producen (columna CITED BY) (figura 7).

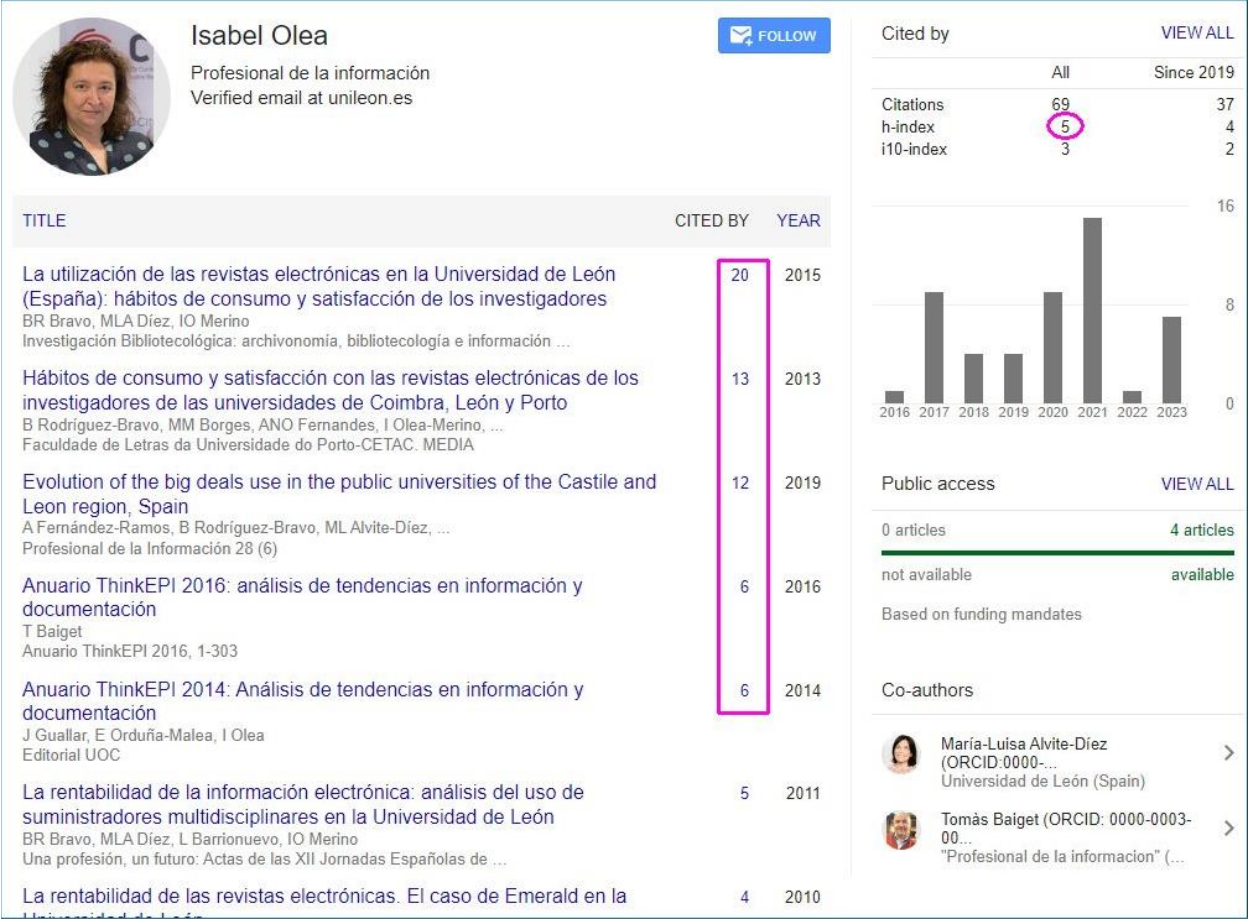

Figura 7. Perfil de un autor en *GSC*. Si se ordenan los artículos por el número de citas recibidas se puede observar que 5 artículos tienen 5 o más citas, por lo tanto el índice h es 5. El 6º artículo recibe menos de 6, por lo que ya no contabiliza.

#### **4. Críticas al índice h**

Las ventajas e inconvenientes del índice **h** para medir la performancia han sido muy discutidos por los bibliómetras, aunque todos los indicadores usados en el sistema científico (Journal Impact Factor, SCImago Journal Rank, CiteScore, Snip...) tienen pros y contras. En general, el verdadero problema es querer reducir la medición de la calidad o el rendimiento a un único número.

Veamos las principales críticas al índice **h**:

**Ambigüedad en la distribución de citas / obra**

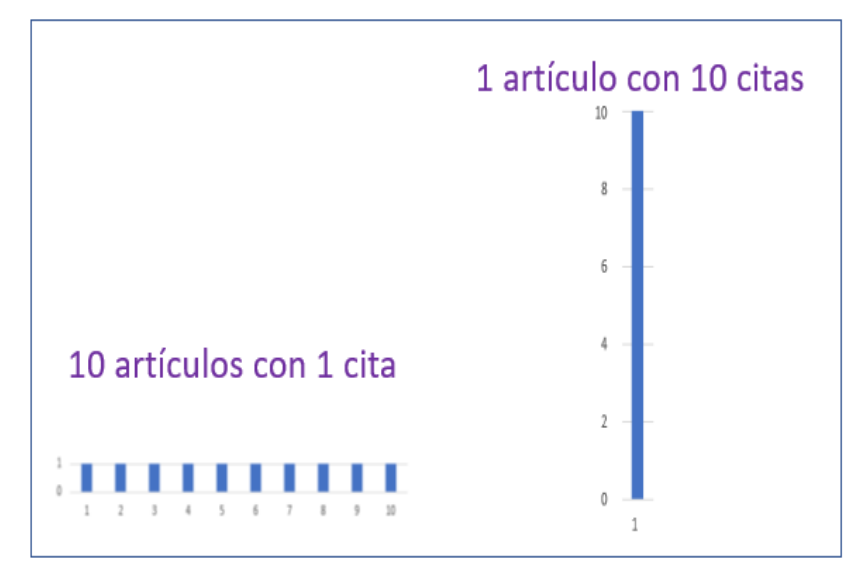

Figura 8. Representación gráfica de dos casos de **h**=1

La suma total de citas recibidas por un autor da información sobre el impacto total de sus publicaciones. El índice **h** aporta una información complementaria: informa de la distribución de las citas en un número de obras, como mínimo **h** obras. Sin embargo, el **h** no informa sobre el nivel de excelencia, de la capacidad del autor para producir documentos de gran influencia. Por ejemplo, no es lo mismo un autor que ha producido 10 artículos que sólo han recibido 1 cita cada uno –lo que da una idea de cierta uni-

forme mediocridad–, que otro autor que sólo ha publicado un artículo pero que ha obtenido 10 citas, es decir, que probablemente ha causado un impacto mucho mayor en la ciencia. Sin embargo ambos autores tendrían un **h**=1.

#### **El índice h no favorece las carreras cortas**

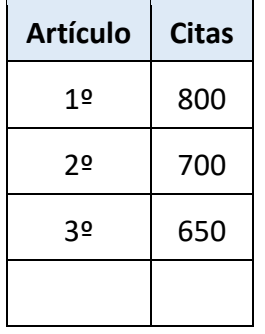

Tabla 2. Representación de la obra de un autor que sólo ha publicado 3 trabajos, extraordinariamente citados, pero cuyo índice **h** sólo es 3.

El índice **h** favorece a los autores de más edad, puesto que han tenido más tiempo para acumular citas. Para poder comparar el rendimiento entre investigadores *junior* y *senior*, el mismo Hirsch propuso el índice **m** obtenido dividiendo **h** por el número **n** de años transcurridos desde la primera publicación del investigador (**n** = edad académica):

índice **m** = **h**/**n**

### **El índice h depende de la disciplina**

Aunque esto ocurre con todos los indicadores basados en citas.

Influye:

#### - Número de revistas en la disciplina:

Por ejemplo, en Medicina, campo en el que se publican miles de revistas los indicadores de impacto (JIF, SJR, CiteScore, h...) son mayores que en Comunicación, donde se publican sólo centenares.

#### - Hábitos de citación en la disciplina:

En ciencias físicas y experimentales los artículos incluyen una media de 50-70 citas. Como consecuencia los indicadores son números más altos. En cambio en ciencias sociales no acostumbran a pasar de una treintena, y los indicadores son menores.

#### **El índice h depende del tamaño de la base de datos donde se calcula**

Al informar de un índice **h** hay que especificar en qué base de datos se ha obtenido, pues depende del tamaño de la misma: *Google Scholar* (~400 millones de referencias), *Scopus* (93 millones), *Web of Science* (80 millones).

Por ejemplo, un autor *senior* podría tener:

**h**= 19 en *Google Scholar* **h**= 8 en *Scopus* **h**= 7 en *Web of Science*

El índice **h** permite rankear autores, revistas, países... En la figura 9 se presenta un ranking de países.

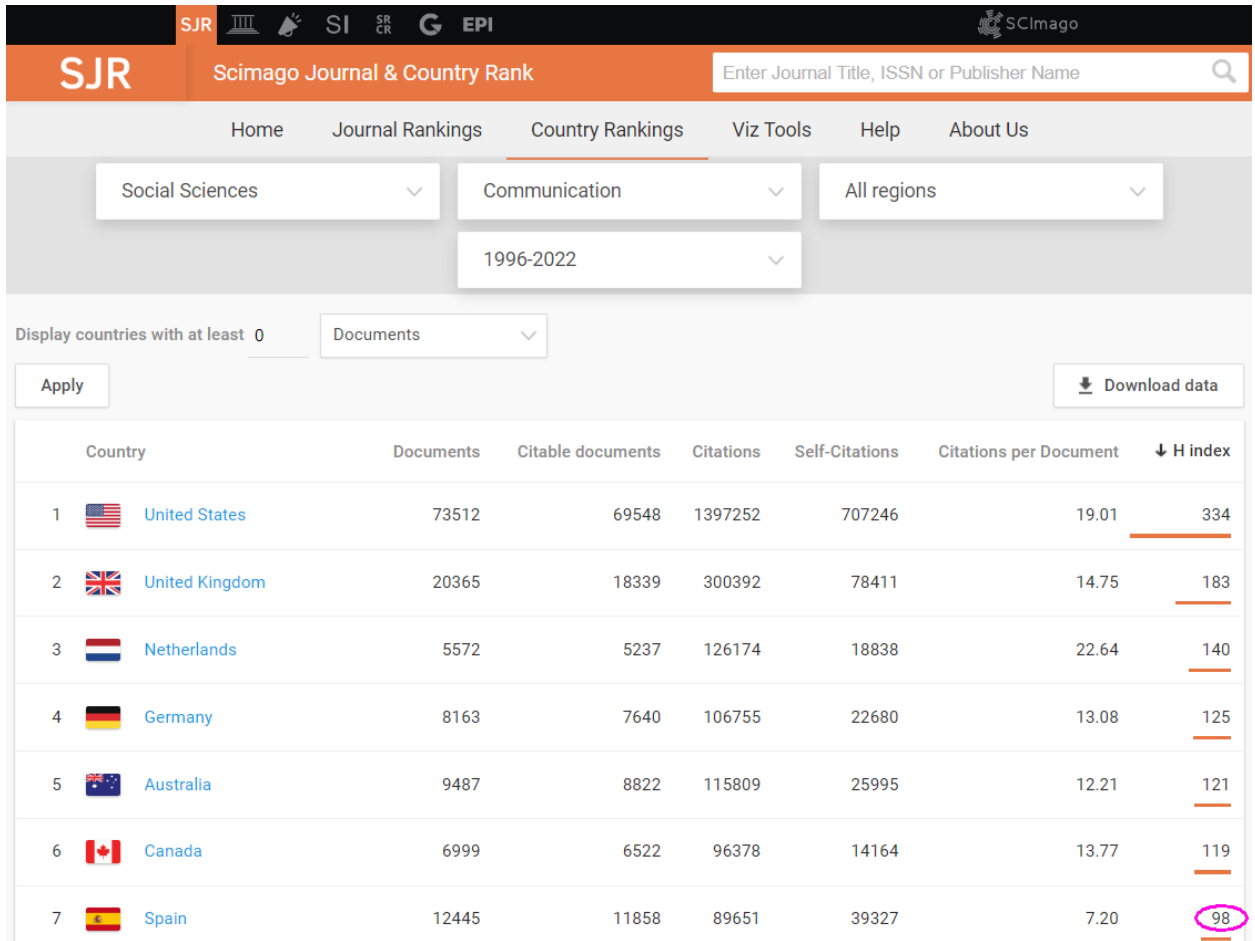

Figura 9. Ranking de países ordenados por su índice **h** en Communication para el período 1996- 2022. Elaborado por *SCImago Lab* con datos de la base de datos *Scopus*. *<https://www.scimagojr.com/countryrank.php?category=3315&area=3300&order=h&ord=desc>*

En el ranking de la figura 9 según el índice **h** de Communication, en el período 1996-2022, España ocupa el 7º lugar. Observamos que los autores españoles publicaron 12.445 artículos en revistas indexadas en *Scopus*, 98 de los cuales recibieron 98 citas o más. Esto representa 98/12.445 = ±0,008 => 0,8% del total (figura 10).

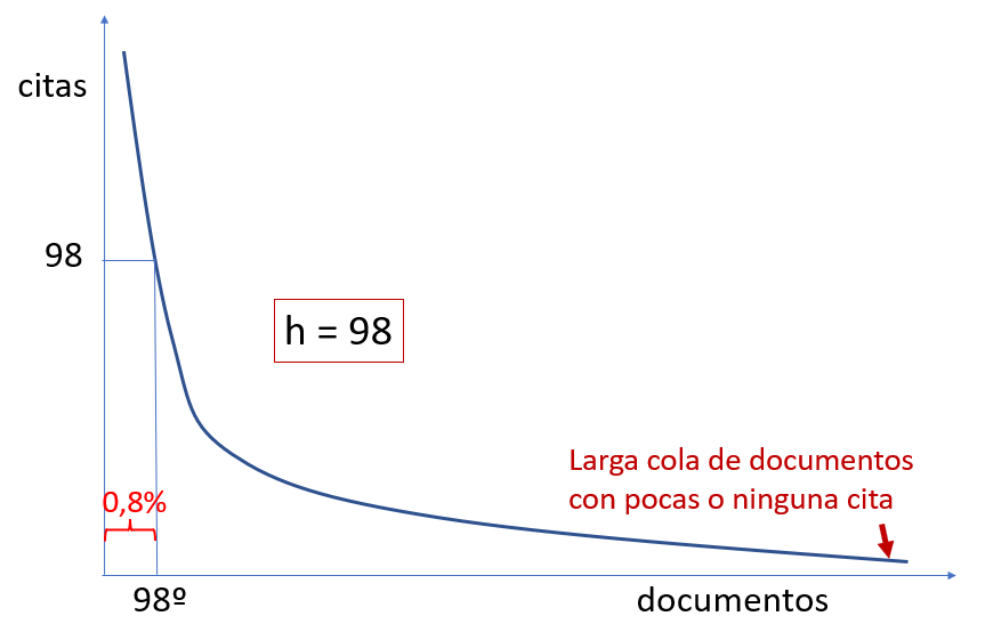

Figura 10. Representación del índice **h** de España en Communication según la base de datos *Scopus*. El núcleo de publicaciones que constituyen el índice **h** apenas llega al 0,8%. Hay una larga cola de otros artículos poco o nada citados.

#### **Índice h de una institución**

El índice **h** se puede calcular para una institución, lo mismo que para un autor, en base a las publicaciones de sus miembros, pero se ha inventado otro indicador más sencillo de calcular: el índice **i**:

Una institución tiene un índice **i** cuando al menos **i** investigadores tienen un índice **h** superior o igual a **i**.

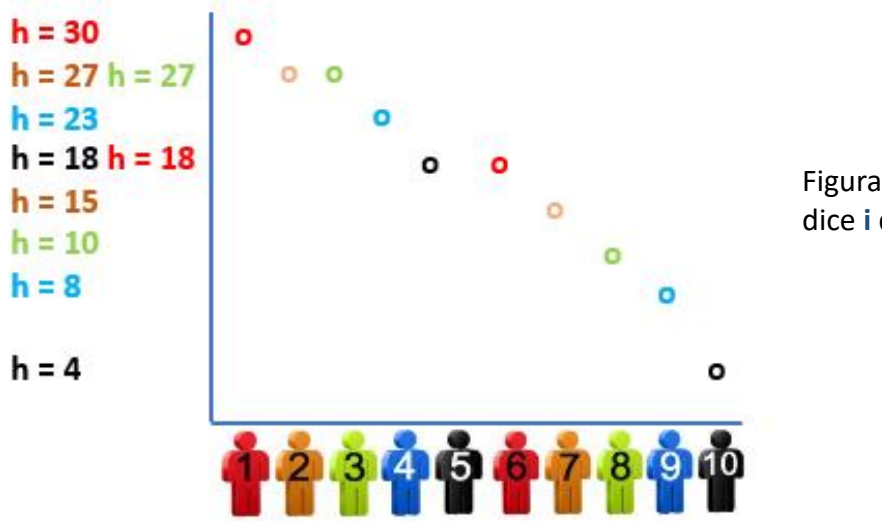

Figura 11. Representación del índice **i** de una institución (**i** = 8)

#### **Falseamiento del índice h en** *Google Scholar*

1) Lo más burdo: asignarse obras de otros autores.

Como el perfil en *Google Scholar Citations* lo hace cada autor, es fácil incluir trabajos ajenos muy

citados, pero esta falsedad se ve a primera vista.

También se da el caso de autores que colocan como propios libros que han traducido de autores famosos. Esto también es un fraude, pues aparenta que la obra fue escrita por ellos.

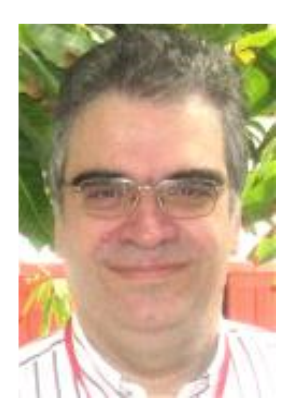

Isidro F. Aguillo (1963-), *CSIC*

En España, **Isidro F. Aguillo**, investigador del *Consejo Superior de Investigaciones Científicas* (*CSIC*), dirige la producción de un ranking de investigadores españoles según su índice **h** en *Google Scholar Citations* (figura 12). Para figurar en el ranking cada investigador debe haberse hecho su perfil en *GSC*. El equipo comprueba que no esté falseado.

*[https://www.csic.es/es/actualidad-del-csic/el-csic-publica-la-lista](https://www.csic.es/es/actualidad-del-csic/el-csic-publica-la-lista-mundial-de-los-6000-investigadores-con-mayor-indice-h)[mundial-de-los-6000-investigadores-con-mayor-indice-h](https://www.csic.es/es/actualidad-del-csic/el-csic-publica-la-lista-mundial-de-los-6000-investigadores-con-mayor-indice-h) [https://www.webometrics.info](https://www.webometrics.info/)*

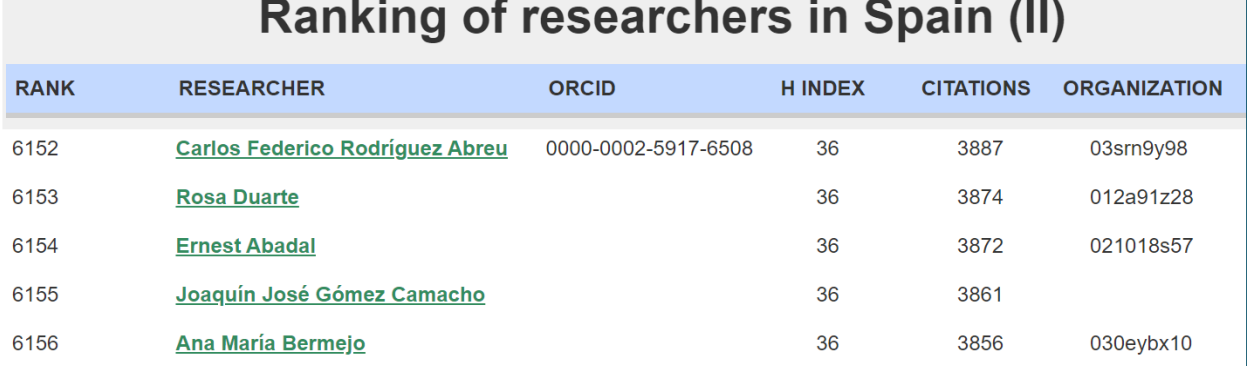

Figura 12. Fragmento del ranking *Webometrics* de autores españoles. Para cada autor se muestra el índice **h**, el orcid (si figura en el perfil de *GSC*), el número total de citas recibidas, y el código de la organización del autor obtenido del *Research Organization Registry* (*ROR*): *[https://ror.org](https://ror.org/)*

#### **Falseamiento del índice h en** *Google Scholar Citations* **(cont.)**

2) Depósito de artículos falsos en webs, redes sociales o repositorios. En general, los editores de los repositorios (e-LIS, RePEc, OSF…) aceptan documentos que no han pasado una revisión por pares (preprints), solo revisan si los metadatos son correctos. Es fácil incluir autocitas en ellos. Y no existe el más mínimo control si se suben a las redes sociales.

Los investigadores de la *Universidad de Granada* Emilio Delgado-López-Cózar, Nicolás Robinson-García y Daniel Torres-Salinas hicieron el experimento de subir a la web de su universidad unos documentos falsos con citas a sus artículos. Ello fue indexado por *Google Scholar* a los pocos días y así aumentaron sus índices **h**. El experimento está descrito en estos artículos:

*Agencia SINC* (2013). El experimento español Pantani-Contador demuestra lo fácil que es engañar a Google Scholar, 10 de diciembre.

*[https://www.agenciasinc.es/Noticias/El-experimento-espanol-Pantani-Contador-de](https://www.agenciasinc.es/Noticias/El-experimento-espanol-Pantani-Contador-demuestra-lo-facil-que-es-enganar-a-Google-Scholar)[muestra-lo-facil-que-es-enganar-a-Google-Scholar](https://www.agenciasinc.es/Noticias/El-experimento-espanol-Pantani-Contador-demuestra-lo-facil-que-es-enganar-a-Google-Scholar)*

**Delgado-López-Cózar, Emilio**; **Robinson-García, Nicolás**; **Torres-Salinas, Daniel** (2014). "The Google Scholar experiment: How to index false papers and manipulate bibliometric indicators". *Jasist*, v. 65, n. 3, pp. 446-454.

*<https://arxiv.org/ftp/arxiv/papers/1309/1309.2413.pdf>*

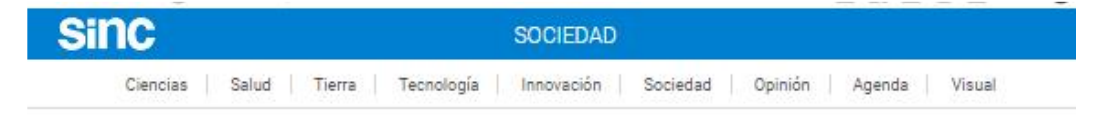

#### CIENCIAS DE LA INFORMACIÓN

La revista 'Science' se hace eco del impacto de un falso artículo científico

# El experimento español 'Pantani-Contador'<br>demuestra lo fácil que es engañar a Google Scholar

Investigadores de las universidades de Granada y Navarra han probado la falta de rigor de las herramientas bibliométricas de Google, que son cada vez más usadas a nivel mundial para valorar el impacto de las publicaciones científicas. Los autores editaron un falso artículo científico publicado por un tal Marco Alberto Pantani-Contador.

#### $\theta$   $\theta$   $\theta$   $\theta$  in

UGRdivulga 10/12/2012 09:51 CEST

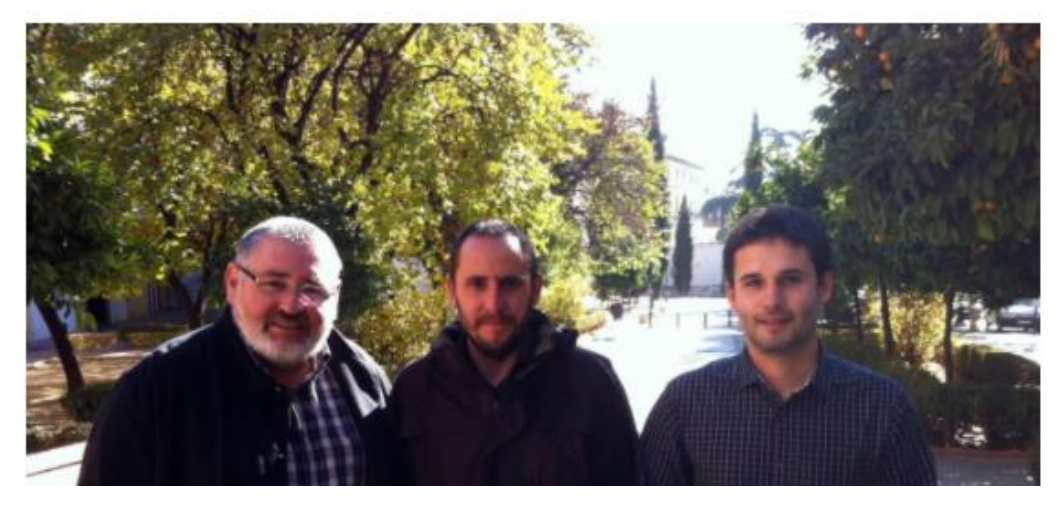

Figura 13. Artículo de *SINC* donde se cuenta el experimento.

#### **5. Variantes del índice h**

Existe más de medio centenar de índices derivados del **h** inicial, muchos de los cuales no han pasado de ser elucubraciones teóricas, sin ningún uso práctico.

Ya hemos hablado del **m** = **h/n** (n = años de carrera), y del institucional **i**.

Es muy popular el **h5**, usado por *Google Scholar* = **h** de los últimos 5 años.

Otra variante es **h5-median** = mediana del número de citas de los artículos que componen su índice **h5**.

#### **H-classics**

Eugene Garfield (1977) llamó *citation classics* a los artículos muy citados de una disciplina científica, artículos que van a tener una gran influencia en su desarrollo. Diversos autores han estudiado esos artículos, pero el problema siempre fue definir el umbral de citación para decidir qué artículos podían llamarse *classics*.

En 2014, María-Ángeles Martínez-Sánchez, Manuel Herrera-Gómez, Javier López-Gijón y Enrique Herrera-Viedma unieron el concepto *classics* de Garfield al índice **h** y crearon el **h-classics** para referirse a los documentos que integran el índice **h** de una disciplina, es decir el núcleo que vimos en la figura 5.

#### **Índice g**

Es una variante de **h** inventada en 2006 por el bibliómetra y matemático belga **Leo Egghe** (1952-), profesor de las *Universidades de Anvers* y *Hasselt*, que presentó en este artículo:

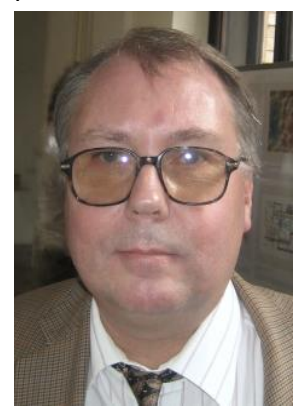

Figura 14. Leo Egghe (1952-). Foto de 2008

 Egghe, Leo (2006). "Theory and practice of the g-index". *Scientometrics*, v. 69, n. 1, pp. 131–152. *<https://doi.org/10.1007/s11192-006-0144-7>*

Definición:

**Índice g** = Número **g** de artículos cuya suma de citas es superior o igual a **g 2**

Aunque es conocido, el índice **g** se usa muy poco en la práctica. Su ventaja sobre **h** es que discrimina en positivo, dando más peso a los artículos más citados.

En las figuras 15 y 16 se presentan dos ejemplos de cálculo del índice **g**, donde se compara con el índice **h**.

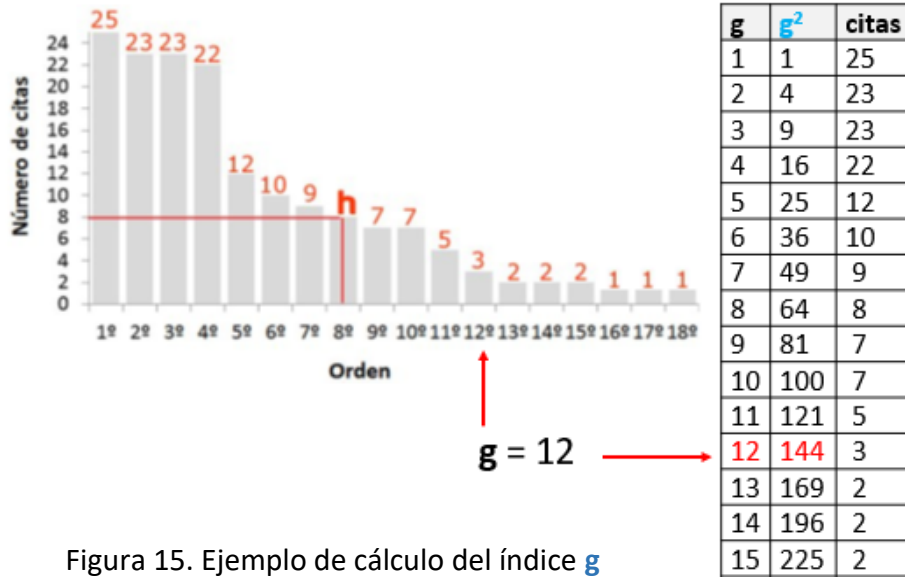

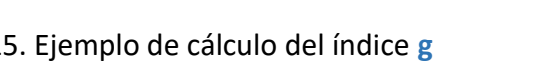

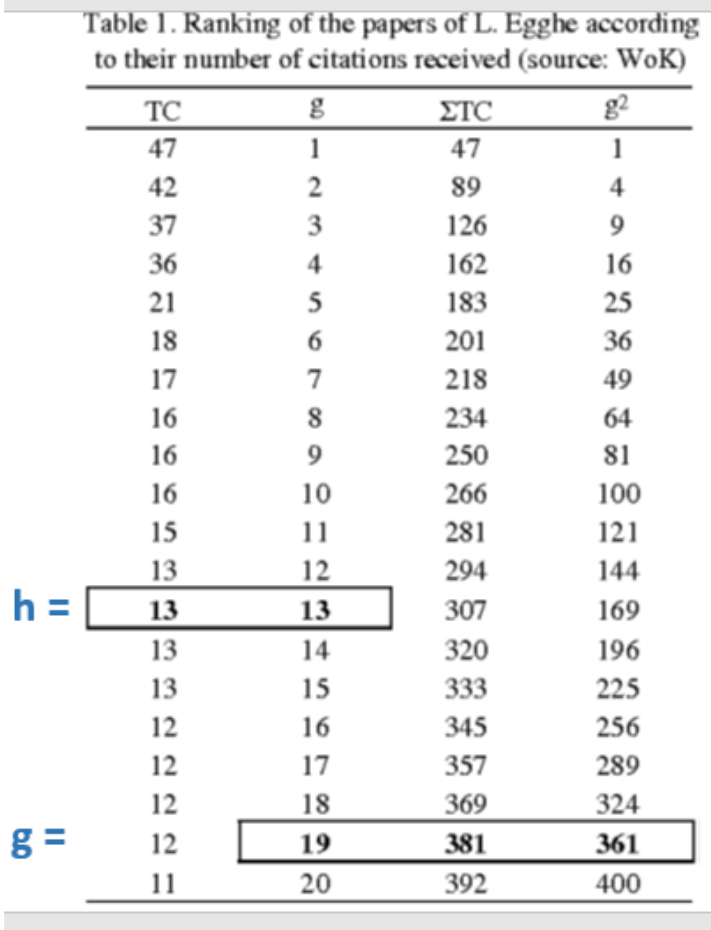

Figura 16. Ejemplo de cálculo de **g** que presentó el propio Leo Egghe.

suma de citas

 $25 + 23 = 48$ 

 $48 + 23 = 71$ 

 $71 + 22 = 93$ 

 $93 + 12 = 105$ 

 $105 + 10 = 115$ 

 $115 + 9 = 124$ 

 $124 + 8 = 132$ 

 $132 + 7 = 139$ 

 $139 + 7 = 146$ 

 $146 + 5 = 151$ 

 $151 + 3 = 154$ 

 $154 + 2 = 156$ 

 $156 + 2 = 158$ 

 $158 + 2 = 160$ 

 $160 + 1 = 161$ 

16 256  $\mathbf 1$ 

 $\overline{25}$ 

#### **6.** *Publish or perish***, un programa para hallar los índices h, g, etc.**

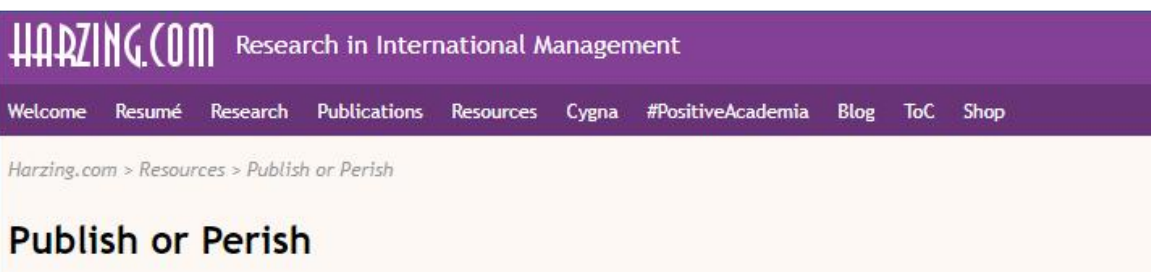

#### Explains the use of Publish or Perish and its metrics

Anne-Wil Harzing - Sat 6 Feb 2016 16:10 (updated Fri 25 Aug 2023 16:24)

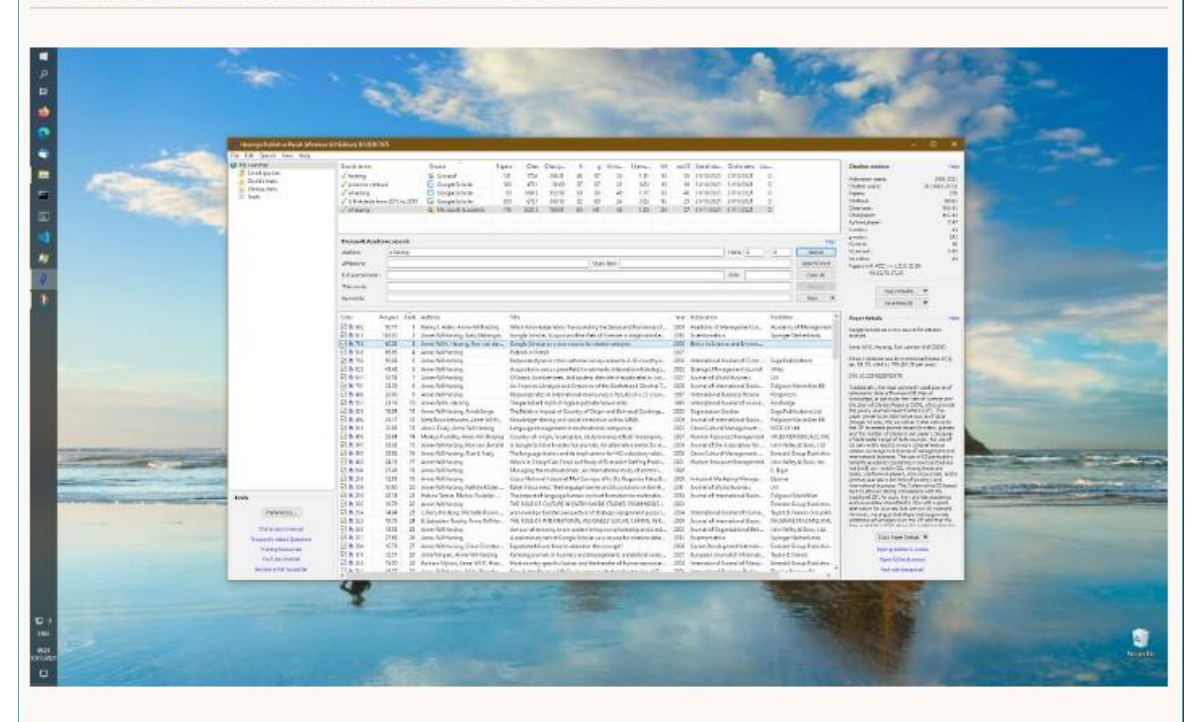

Publish or Perish is a software program that retrieves and analyzes academic citations. It uses a variety of data sources to obtain the raw citations, then analyzes these and presents a range of citation metrics, including the number of papers, total citations and the h-index.

Figura 17. Home del programa *Publish or perish*. *<https://harzing.com/resources/publish-or-perish>*

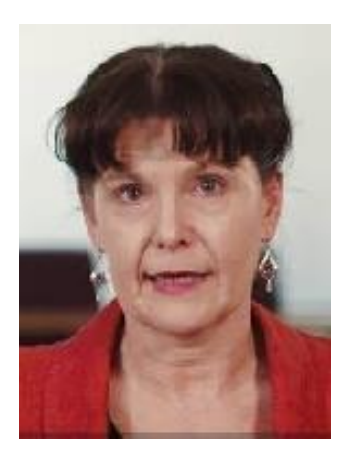

**Anne-Wil Harzing**, profesora de la *Middlesex University*, Reino Unido, creó en 2006 un programa que realiza búsquedas por internet y por las bases de datos (cuando se tiene acceso a estas, si son de pago) y calcula automáticamente varios índices.

Figura 18. Anne-Wil Harzing (1965-)

#### Figura 19. Bases de datos en las que *PoP* puede hacer búsquedas

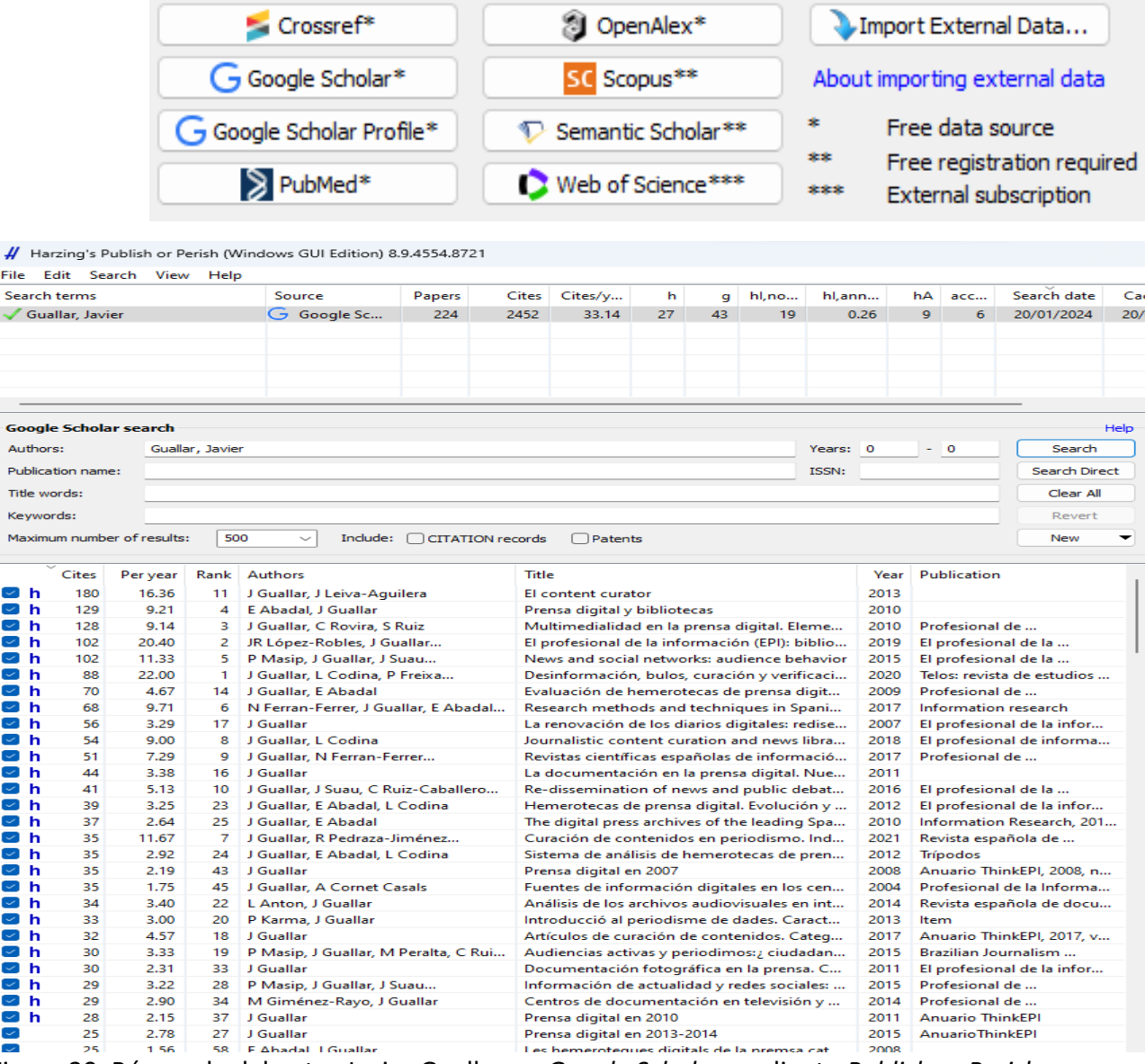

Figura 20. Búsqueda del autor Javier Guallar en *Google Scholar* mediante *Publish or Perish*.

En la figura 20 se presenta un ejemplo de búsqueda de las obras de un autor mediante *PoP*. El programa encontró un **h** = 27, una unidad menos que el perfil curado por este autor en *Google Scholar Citations*. En la columna de la izquierda se señalan con una letra **h** las 27 obras que integran el núcleo.

En general, los resultados de las búsquedas se tienen que limpiar o afinar debido a errores en las referencias o a ambigüedades con otros autores con el mismo apellido.

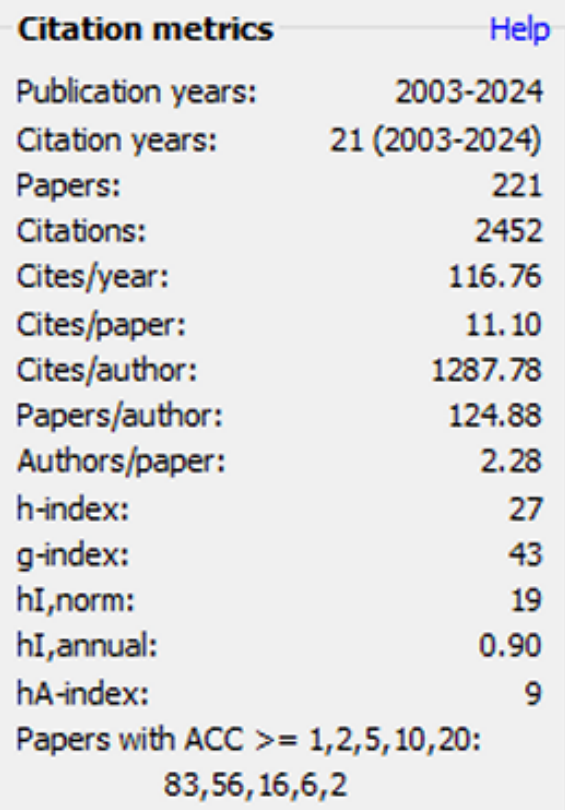

Figura 21. Ampliación de la parte de pantalla (no visible en la figura 20) donde se muestra un resumen de indicadores

**7. Referencias**

Egghe, Leo (2006). "Theory and practice of the g-index". *Scientometrics*, v. 69, n. 1, pp. 131-152. *<https://doi.org/10.1007/s11192-006-0144-7>*

Garfield, Eugene (1977). "Introducing citation classics. The human side of scientific reports". *Current Comments*, n. 1, pp. 5-7.

En la parte de arriba a la derecha de la pantalla de resultados, el programa ofrece más datos: **hI,norm** = Divide las citas de cada paper por el número de coautores, y luego calcula el **h hI,annual** = hl, norm / años = (19/21)

> **hA-index** = Divide las citas de cada paper por los años transcurridos y luego calcula el **h**

> ACC (*annual citation counts*) = citas / cada año transcurrido desde la publicación. En este ejemplo de Javier Guallar, 83 artículos con al menos 1 cita (por ejemplo, un artículo de hace 3 años con 3 o más citas; un artículo de hace 5 años con 5 o más citas, etc.).

56 artículos con al menos 2 citas. 16 artículos con al menos 5 citas, etc. *Grupo Scimago* (2006). "El índice h de Hirsch: aportaciones a un debate". *El profesional de la información*, v. 15, n. 4, pp. 304-306. *<http://eprints.rclis.org/16678>*

*Grupo Scimago* (2007). "El índice h de Hirsch: su aplicación a algunos de los científicos españoles más destacados". *El profesional de la información*, 2007, v. 16, n. 1, pp. 47-49. *[https://revista.profesionaldelainformacion.com/index.php/EPI/article/view/epi.2007.ene.05/31](https://revista.profesionaldelainformacion.com/index.php/EPI/article/view/epi.2007.ene.05/31492) [492](https://revista.profesionaldelainformacion.com/index.php/EPI/article/view/epi.2007.ene.05/31492)*

Hirsch, Jorge E. (2005). "An index to quantify an individual's scientific research output". *Proceedings of the National Academy of Sciences of the USA*, 102(46), pp. 16569-16572. *<https://doi.org/10.1073/pnas.0507655102>*

Martínez-Sánchez, María-Ángeles; Herrera-Gómez, Manuel; López-Gijón, Javier; Herrera-Viedma, Enrique (2014). "H-Classics: characterizing the concept of citation classics through Hindex". *Scientometrics*, 98(3), pp. 1971-1983. *<https://doi.org/10.1007/s11192-013-1155-9>*